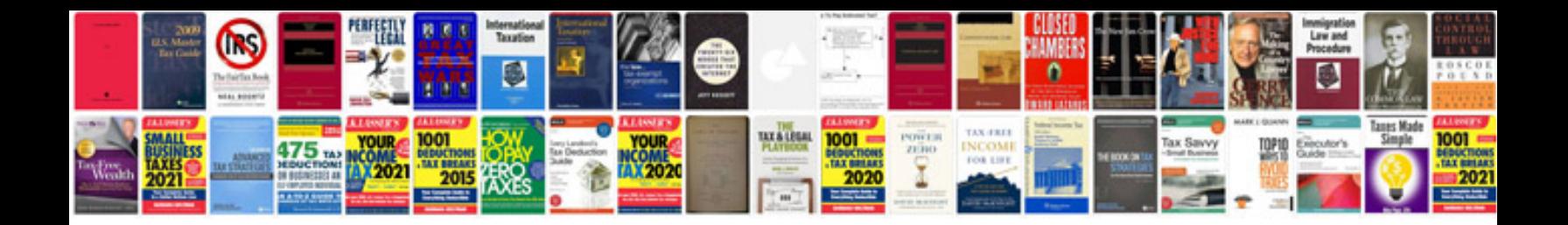

Xt 2 qdx

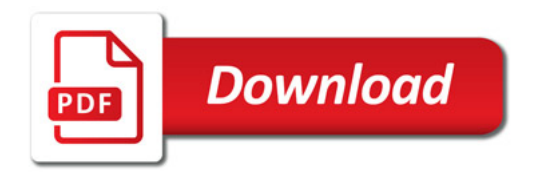

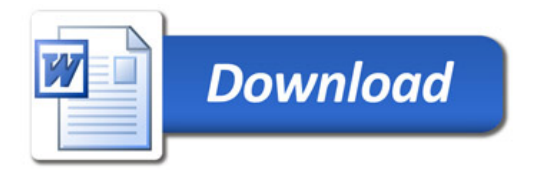